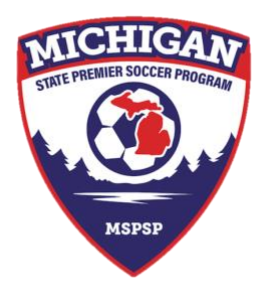

## **How to enroll in GotSport for participation in MSPSP**

1. MSPSP teams are enrolled team-by-team via the Club in GotSport. Your club should first be affiliated with MSYSA to be able to access MSPSP events.

To register teams into MSPSP, first navigate to your Club Management dashboard (below) and select 'Registration' (or from the menu tab, Club Management > My Teams > Registration).

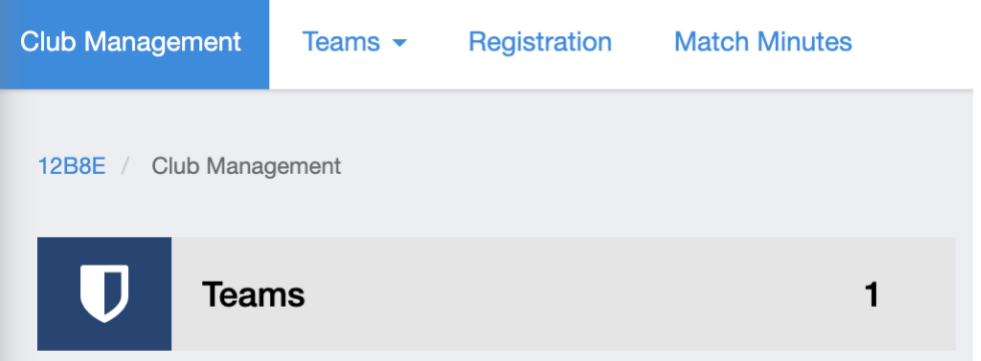

2. Locate the MSPSP event. You will enroll teams via the Application Form button.

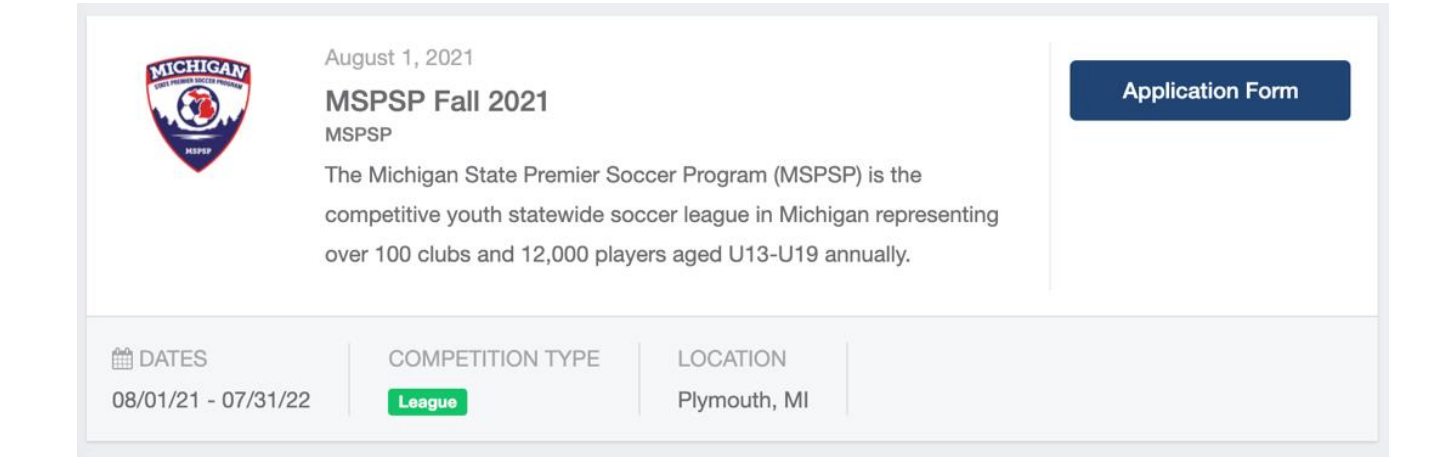

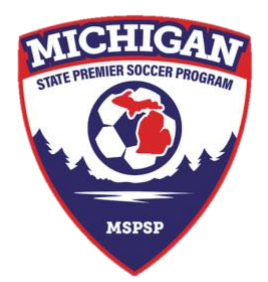

3. The Application Form will open a new window that requires the team to be selected either from the 'My Teams' window or via searching to find the desired team. Once you have located your desired team, select 'Register'.

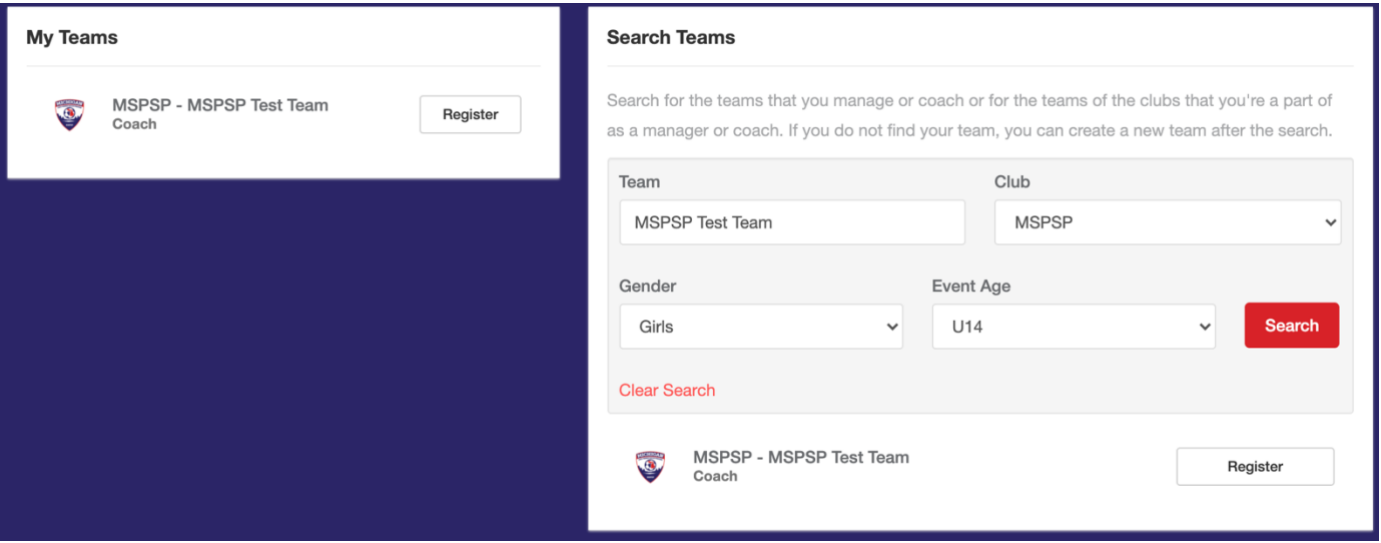

4. Complete the 'Update Profile', 'Team Information', 'Registration Form', and 'Fee Selection' sections. Event age refers to the age group that the team will be playing in the coming season. On the 'Team Information' page leave the Preferred Division field blank, this will be input in the 'Registration Form' section.

Complete the application in its entirely with accurate information. This is your one and only chance to provide MSPSP with information supporting your team's application, notably for divisioning.

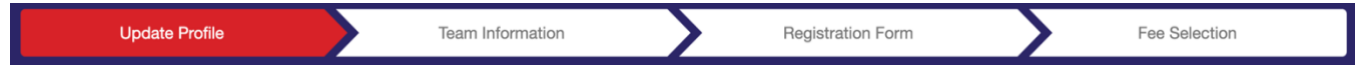

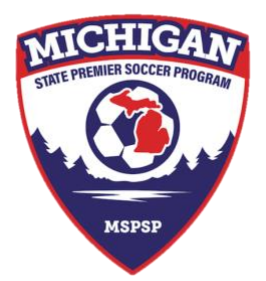

5. The 'Fee Selection' section will go over the registration fee for the team. This can be payable either online (per team) or opt for payment via Check to pay for all teams.

For the Fall, all teams are \$550.

For the Spring, 'returning' teams from the Fall are \$200 – 'New' teams are \$550.

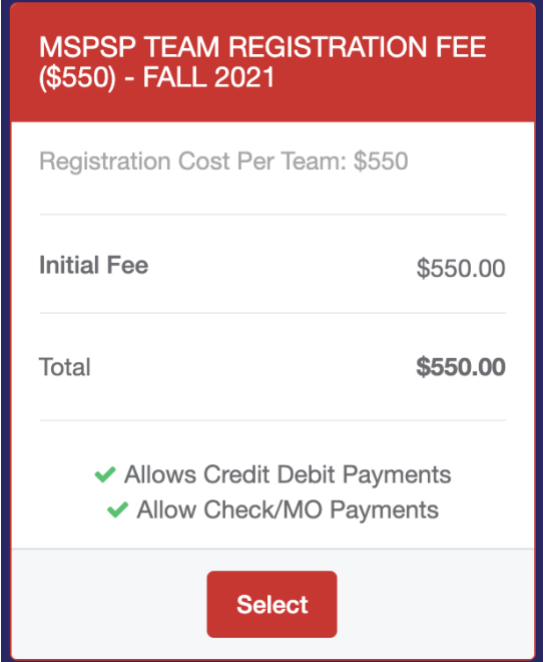

6. Select the fee option and proceed to checkout.

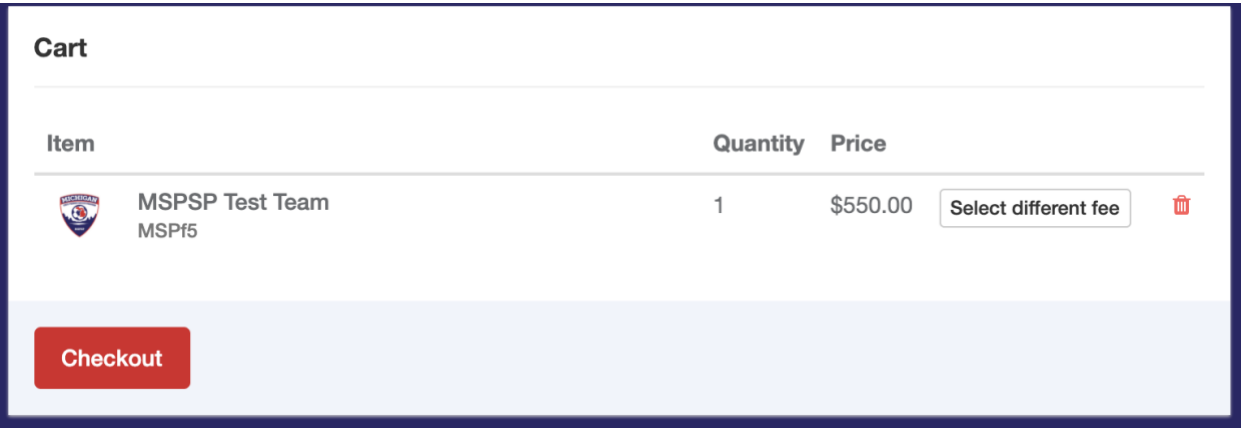

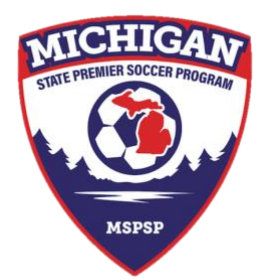

7. Select your payment option: Online (Credit Card) or Check and either 'Register' if paying via check or 'Pay' if paying via Credit Card.

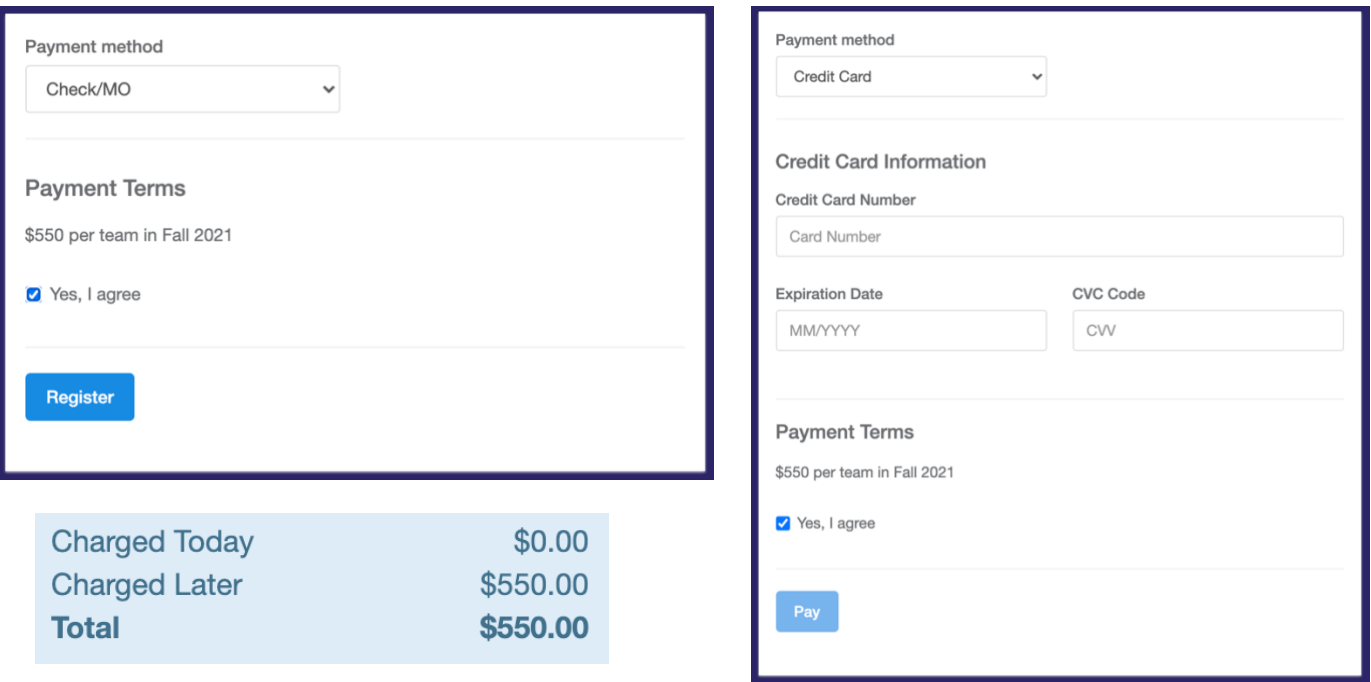

Note that team payments are due on July 1st. Online payments will be charged on July 1st.

8. If you chose to pay via Credit Card – complete the required info and hit 'Pay' – your teams' enrollment will then be complete.

If you chose to pay via Check – hitting 'Register' will complete the teams' enrollment.

You should receive an email confirmation from GotSport of the team enrollment.